*Basics of Non Ideal Flow Formulas...* 1/9

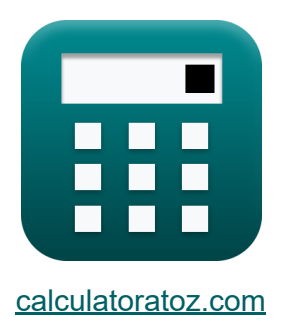

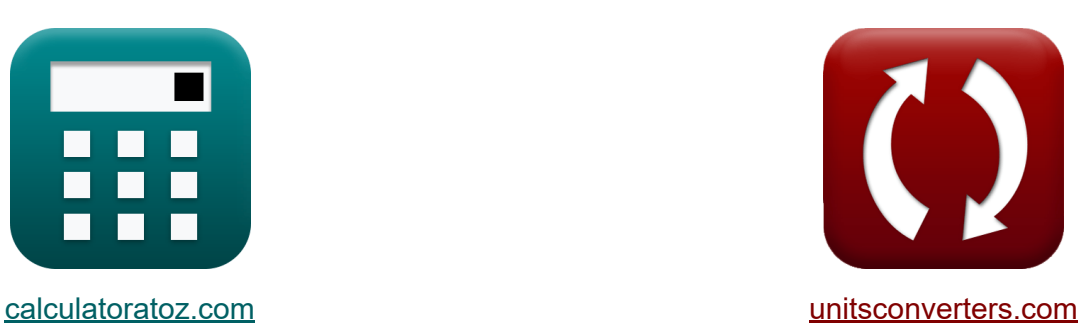

# **Bases du flux non idéal Formules**

[calculatrices](https://www.calculatoratoz.com/fr) ! Exemples! **CONVERGIONS CONVERGIONS** 

Exemples!

Signet **[calculatoratoz.com](https://www.calculatoratoz.com/fr)**, **[unitsconverters.com](https://www.unitsconverters.com/fr)**

Couverture la plus large des calculatrices et croissantes - **30 000+ calculatrices !**

Calculer avec une unité différente pour chaque variable - **Dans la conversion d'unité intégrée !**

La plus large collection de mesures et d'unités - **250+ Mesures !**

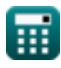

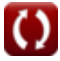

#### N'hésitez pas à PARTAGER ce document avec vos amis !

*[Veuillez laisser vos commentaires ici...](https://docs.google.com/forms/d/e/1FAIpQLSf4b4wDgl-KBPJGChMJCxFlqrHvFdmw4Z8WHDP7MoWEdk8QOw/viewform?usp=pp_url&entry.1491156970=Bases%20du%20flux%20non%20id%C3%A9al%20Formules)*

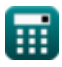

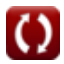

# **Liste de 10 Bases du flux non idéal Formules**

# **Bases du flux non idéal**

#### **1) Aire sous la courbe C-Pulse**

$$
\mathbf{K}\boxed{\mathbf{A}=\frac{\mathbf{M}}{\mathbf{v}_0}}
$$

$$
\boxed{\text{ex}}\ \, 3.4 m^2 = \frac{34 kg}{10 m^3/s}
$$

**2) Concentration initiale du réactif dans le réactif à écoulement piston avec des changements de densité négligeables** 

$$
\boldsymbol{\kappa} \boxed{\boldsymbol{\mathrm{C}}_\mathrm{Ao} = \boldsymbol{\mathrm{C}}_\mathrm{A} \cdot \exp \big(\boldsymbol{\tau}_\mathrm{p} \cdot \boldsymbol{\mathrm{k}}_\mathrm{plug \, flow} \big)}
$$

**[Ouvrir la calculatrice](https://www.calculatoratoz.com/fr/initial-concentration-of-reactant-in-plug-flow-reactant-with-negligible-density-changes-calculator/Calc-42405)** 

**a** calculatrice **C** 

**[Ouvrir la calculatrice](https://www.calculatoratoz.com/fr/area-under-c-pulse-curve-calculator/Calc-41712)** 

 $\exp{(95.72733 \text{mol/m}^3)} = 24 \text{mol/m}^3 \cdot \exp{(0.069 \text{s} \cdot 20.05 \text{mol/m}^3)}$ 

**3) Constante de débit pour un réacteur à flux piston utilisant l'espacetemps pour des changements de densité négligeables** 

$$
\kappa \left[ k_{\text{plug flow}} = \left( \frac{1}{\tau_{\text{p}}} \right) \cdot \ln \left( \frac{C_{\text{Ao}}}{C_{\text{A}}} \right) \right]
$$
\n
$$
\exp \left[ 17.44888 \text{mol/m}^3 \text{K} \right] = \left( \frac{1}{0.069 \text{s}} \right) \cdot \ln \left( \frac{80 \text{mol/m}^3}{24 \text{mol/m}^3} \right)
$$

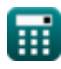

*Basics of Non Ideal Flow Formulas...* 4/9

**[Ouvrir la calculatrice](https://www.calculatoratoz.com/fr/f-curve-calculator/Calc-42055)  [Ouvrir la calculatrice](https://www.calculatoratoz.com/fr/mean-of-c-pulse-curve-calculator/Calc-41713)  [Ouvrir la calculatrice](https://www.calculatoratoz.com/fr/volumetric-flow-rate-based-on-mean-pulse-curve-calculator/Calc-42406)  4) Courbe F**  *f***x ex 5) Courbe moyenne du pouls C** *f***x ex 6) Débit volumétrique basé sur la courbe d'impulsion moyenne**  *f***x** F = Cstep CA0 0.482874 = 42.01mol/m³ 87mol/m³ T = V v0 100s = 1000m³ 10m³/s v<sup>0</sup> = V T

$$
\boxed{\text{ex}}\, 10 \text{m}^3/\text{s} = \frac{1000 \text{m}^3}{100 \text{s}}
$$

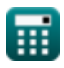

#### **7) Espace-temps pour un réacteur à flux piston avec des changements de densité négligeables**

$$
\bm{\kappa}\left[\bm{\tau}_\mathrm{p} = \left(\frac{1}{\mathrm{k}_{\mathrm{plug\,flow}}}\right)\cdot\ln\!\left(\frac{\mathrm{C}_{\mathrm{Ao}}}{\mathrm{C}_{\mathrm{A}}}\right)\right]
$$
\n
$$
\bm{\kappa}\left[0.060049\mathrm{s} = \left(\frac{1}{20.05\mathrm{mol/m^3}^*s}\right)\cdot\ln\!\left(\frac{80\mathrm{mol/m^3}}{24\mathrm{mol/m^3}}\right)\right]
$$

### **8) Quitter la courbe de répartition par âge de la courbe de pouls C**

$$
\begin{aligned} \textbf{\textit{fx}}\ \overline{\textbf{E}} &= \frac{\text{C}_{\text{pulse}}}{\frac{\text{M}}{\text{v}_0}} \\ \textbf{ex} \ 0.120588/\text{s} &= \frac{0.41 \text{kg}/\text{m}^3}{\frac{34 \text{kg}}{10 \text{m}^3/\text{s}}} \end{aligned}
$$

**9) Répartition des âges de sortie en fonction de la durée moyenne de résidence**

$$
\begin{aligned} \mathbf{f} \mathbf{x} \boxed{\mathrm{E}_{\theta} = \frac{\mathrm{V}}{\mathrm{M}} \cdot \mathrm{C}_{\mathrm{pulse}}} \\ \mathbf{g} \ \frac{12.05882}{\mathrm{s}} \mathbf{f} \mathrm{s} = \frac{1000 \mathrm{m}^3}{34 \mathrm{kg}} \cdot 0.41 \mathrm{kg/m}^3 \end{aligned} \tag{Our in a calculator (Eq. 12.05882)}
$$

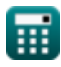

**[Ouvrir la calculatrice](https://www.calculatoratoz.com/fr/exit-age-distribution-curve-from-c-pulse-curve-calculator/Calc-41690)** 

*Basics of Non Ideal Flow Formulas...* 6/9

### **10) Volume du réacteur basé sur la répartition par âge de sortie**

$$
\mathbf{V} = \frac{\mathbf{E}_{\theta} \cdot \mathbf{M}}{\mathbf{C}_{\text{pulse}}}
$$
\n
$$
\mathbf{ex} = \mathbf{995.122m}^3 = \frac{12/\text{s} \cdot 34 \text{kg}}{0.41 \text{kg/m}^3}
$$

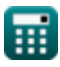

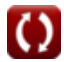

## **Variables utilisées**

- **A** Aire sous la courbe *(Mètre carré)*
- **C<sup>A</sup>** Concentration du réactif *(Mole par mètre cube)*
- **CA0** Concentration initiale du réactif *(Mole par mètre cube)*
- **CAo** Conc. initiale du réactif. *(Mole par mètre cube)*
- **Cpulse** C Impulsion *(Kilogramme par mètre cube)*
- **Cstep** Étape C *(Mole par mètre cube)*
- **E** Répartition par âge de sortie *(1 par seconde)*
- **E<sup>θ</sup>** E en temps de séjour moyen *(1 par seconde)*
- **F** Courbe F
- **kplug flow** Constante de débit pour le réacteur à flux piston *(Mole par mètre cube seconde)*
- **M** Unités de traceur *(Kilogramme)*
- **T** Courbe de pouls moyenne *(Deuxième)*
- **V** Volume du réacteur *(Mètre cube)*
- **v<sup>0</sup>** Débit volumétrique d'alimentation vers le réacteur *(Mètre cube par seconde)*
- **<sup>p</sup>** Espace-temps pour le réacteur à flux piston *(Deuxième)*

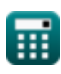

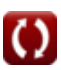

### **Constantes, Fonctions, Mesures utilisées**

- Fonction: **exp**, exp(Number) *Exponential function*
- Fonction: **ln**, ln(Number) *Natural logarithm function (base e)*
- La mesure: **Lester** in Kilogramme (kg) *Lester Conversion d'unité*
- La mesure: **Temps** in Deuxième (s) *Temps Conversion d'unité*
- La mesure: **Volume** in Mètre cube (m<sup>3</sup>) *Volume Conversion d'unité*
- La mesure: **Zone** in Mètre carré (m²) *Zone Conversion d'unité*
- **La mesure: Débit volumétrique** in Mètre cube par seconde (m<sup>3</sup>/s) *Débit volumétrique Conversion d'unité*
- La mesure: **Concentration molaire** in Mole par mètre cube (mol/m<sup>3</sup>) *Concentration molaire Conversion d'unité*
- La mesure: Densité in Kilogramme par mètre cube (kg/m<sup>3</sup>) *Densité Conversion d'unité*
- La mesure: **Taux de réaction** in Mole par mètre cube seconde (mol/m<sup>3\*</sup>s)  $\bullet$ *Taux de réaction Conversion d'unité*
- La mesure: **Inverse du temps** in 1 par seconde (1/s) *Inverse du temps Conversion d'unité*

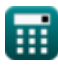

*Basics of Non Ideal Flow Formulas...* 9/9

### **Vérifier d'autres listes de formules**

- **Bases du flux non idéal Formules**
- **Modèle de convection pour flux Précocité du mélange, laminaire Formules**
- **Modèle de dispersion Formules** 
	- **ségrégation, RTD Formules**

N'hésitez pas à PARTAGER ce document avec vos amis !

#### **PDF Disponible en**

[English](https://www.calculatoratoz.com/PDF/Nodes/11395/Basics-of-non-ideal-flow-Formulas_en.PDF) [Spanish](https://www.calculatoratoz.com/PDF/Nodes/11395/Basics-of-non-ideal-flow-Formulas_es.PDF) [French](https://www.calculatoratoz.com/PDF/Nodes/11395/Basics-of-non-ideal-flow-Formulas_fr.PDF) [German](https://www.calculatoratoz.com/PDF/Nodes/11395/Basics-of-non-ideal-flow-Formulas_de.PDF) [Russian](https://www.calculatoratoz.com/PDF/Nodes/11395/Basics-of-non-ideal-flow-Formulas_ru.PDF) [Italian](https://www.calculatoratoz.com/PDF/Nodes/11395/Basics-of-non-ideal-flow-Formulas_it.PDF) [Portuguese](https://www.calculatoratoz.com/PDF/Nodes/11395/Basics-of-non-ideal-flow-Formulas_pt.PDF) [Polish](https://www.calculatoratoz.com/PDF/Nodes/11395/Basics-of-non-ideal-flow-Formulas_pl.PDF) [Dutch](https://www.calculatoratoz.com/PDF/Nodes/11395/Basics-of-non-ideal-flow-Formulas_nl.PDF)

*1/16/2024 | 7:03:09 AM UTC [Veuillez laisser vos commentaires ici...](https://docs.google.com/forms/d/e/1FAIpQLSf4b4wDgl-KBPJGChMJCxFlqrHvFdmw4Z8WHDP7MoWEdk8QOw/viewform?usp=pp_url&entry.1491156970=Bases%20du%20flux%20non%20id%C3%A9al%20Formules)*

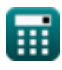